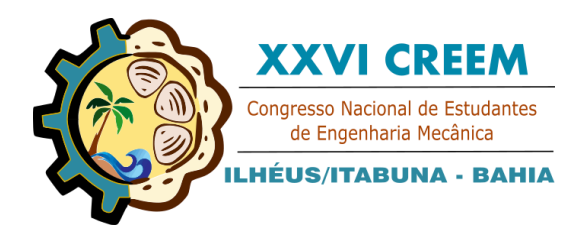

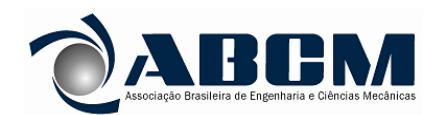

XXVI Congresso Nacional de Estudantes de Engenharia Mecânica, CREEM 2019 19 a 23 de agosto de 2019, Ilhéus, BA, Brasil

# **ANÁLISE COMPUTACIONAL E MONTAGEM EXPERIMENTAL DE UM ROTOR DARRIEUS PARA A GERAÇÃO DE ENERGIA ELÉTRICA, UTILIZANDO AS REDES DE ÁGUA E ESGOTO.**

**Nilson Amaral Oliveira Filho, nilsonamaraljr@gmail.coml<sup>1</sup> João Damasceno Xavier Neto, joaodamascenoxn@gmail.com<sup>1</sup> Antônio Oliveira de Souza, antonio.oliveira@ufob.edu.br<sup>1</sup> Anderson Breno Souza, anderson.souza@ufob.edu.br <sup>1</sup>**

<sup>1</sup>Universidade Federal do Oeste da Bahia, 1100, Av. Dr. Manoel Novaes, 1028, Bom Jesus da Lapa - BA, 47600-000.

*Resumo. Neste trabalho desenvolveu-se uma turbina Darrieus de eixo vertical para ser adaptada em tubulações prediais ou residenciais, foi realizada triagem entre diversos perfis de aerofólio comumente utilizados na aviação para construção do dispositivo, selecionou-se a que tinha a eficiência aerodinâmica mais adequada, posteriormente projetou-se a turbina no Software inventor e a mesma foi simulada no software Ansys Workbench onde foi analisada computacionalmente para avaliação do torque disponibilizado pelo turbina, Por fim, o modelo em 3 dimensões foi impresso em impressora 3-D. Para aumentar a resistência do dispositivo foi adicionada massa rápida pra que o protótipo pudesse ser testado. Na simulação computacional realizada verificou-se que o Torque da turbina é uma função do o ângulo de incidência do fluido com a turbina, alcançando um Torque máximo de 0,19 N∙m, enquanto que na experimentação em ambiente de utilização do dispositivo onde uma rotação de 925, 6 rpm foi alcançada para uma cota de 30 cm de coluna de água.*

*Palavras chave: Turbina Darrieus, Geração de energia, Ansys Workbench*

## **1. INTRODUÇÃO**

O Brasil se comprometeu em reduzir até 2025 as emissões de dos gases de efeito estufa em 37% em relação aos números de 2005 (Portal Brasil, 2016). Além da busca por alternativas de produção de energia, a utilização de experimentos que demonstrem como se comportam os fenômenos físicos perante aos dispositivos que transformam a energia podem propiciar um melhor entendimento da teoria aliada a prática proporcionando um melhor aprendizado e excitando a criatividade (Oliveira*, et al.*, 2013).

A geração de energia elétrica sempre provoca efeitos no meio ambiente, desde o desmatamento, emissões de gases do efeito estuda, dentre outros. Desta forma, busca-se a utilização de fontes renováveis para minimizar esses efeitos. O Brasil possui uma parcela das matrizes energéticas renováveis do mundo, um levantamento da Empresa de Pesquisa Energética (EPE), mostra que a participação da matriz não renovável em 2016 foi de 19,6 % do total, contra 25,9% em 2015 (Ministério de Minas e Energia (MME) (EPE, 2007).

Dentre as energias renováveis disponíveis e mais utilizadas é possível citar a energia eólica, que basicamente consiste na conversão da energia cinética dos ventos em energia elétrica; a biomassa, que é todo o insumo proveniente de matéria orgânica. Nesta última a matéria é convertida em um produto intermediário, o qual será convertido em energia elétrica por um dispositivo específico. Existem ainda a energia geotérmica, que retira calor proveniente do interior da terra; a energia Hidráulica, que retira energia dos fluxos de água de rios; a energia dos mares, que se aproveita do movimento alternativo das marés e a energia solar que pode ser captada por placas solares através do efeito fotovoltaico ou por coletores solares onde a radiação solar é convertida em calor para ciclos térmicos (Nascimento, 2016).

Através da potência de energia cinética proveniente de quedas d'agua é possível através de utilização de turbinas hidráulicas com rotores apropriados a geração de energia mecânica na qual pode ser utilizado para diversas finalidades, dentre elas temos a geração de energia elétrica.

Outro potencial aproveitável é o eólico, todavia, os altos custos iniciais envolvidos no projeto retiram a competividade deste tipo de sistema (Simas e Pacca, 2013). Para que se possa extrair energia elétrica deste potencial utiliza-se turbinas eólicas que tem a capacidade de converter a energia cinética dos ventos em energia mecânica de eixo, sendo classificada como máquina geratriz.

Existem diversos tipos de turbinas com diversas capacidades de geração de potencial, as quais podem ser classificas como Turbinas de Eixo Horizontal (TEEH) e Turbinas de Eixo Vertical (TEEV), que por sua vez utilizam as forças de arrasto ou sustentação como princípio de funcionamento.

N. A. Oliveira Filho, J. D. Xavier Neto, A. O. Souza, A. B. Souza

Análise computacional e montagem experimental de um rotor darrieus para a geração de energia elétrica, utilizando as redes de água e esgoto.

As turbinas que utilizam a força de arrasto geralmente possuem a maior parte de sua área perpendicular ao escoamento para que o arraste gerado propicie um momento no eixo, este tipo de turbina normalmente tem menor eficiência, um exemplo deste tipo de turbina é a turbina Savanius.

A força de sustentação é causada pelo gradiente de pressão criado pelas pás da turbina que tem sua maior área concentrada paralelamente ao escoamento, este tipo de turbina tem geralmente maior eficiência, a maioria das turbinas eólicas utilizam este princípio para o funcionamento.

As TEEV são geradores nos quais o eixo do rotor é posicionado verticalmente sendo muito semelhante aos aero geradores de eixo horizontal possuindo inclusive os mesmos componentes como o rotor e eixo por exemplo (Caser *et al*., 2016). Enquadra-se como TEEV a turbina Darrieus desenvolvida pelo Francês Georges J. M. Darrieus, seu funcionamento se dá devido as forças de sustentação. Para otimizar a eficiência das turbinas são utilizados perfis de aerofólios. Este tipo de turbina pode ser adaptado para escoamentos tubulares. A Fig. 1 ilustra alguns tipos de configurações para o rotor da turbina.

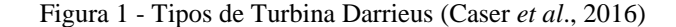

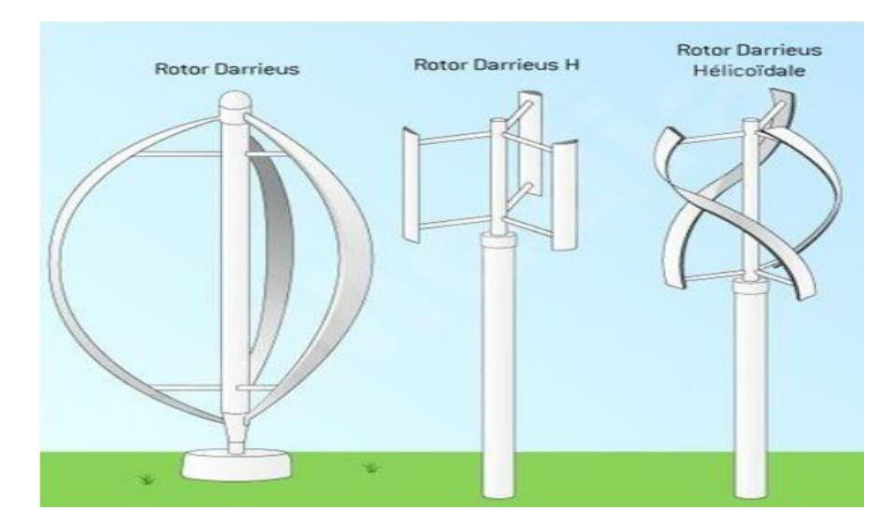

O perfil aerodinâmico bem como seus elementos são ilustrados na Fig. 2

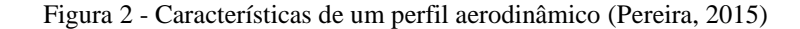

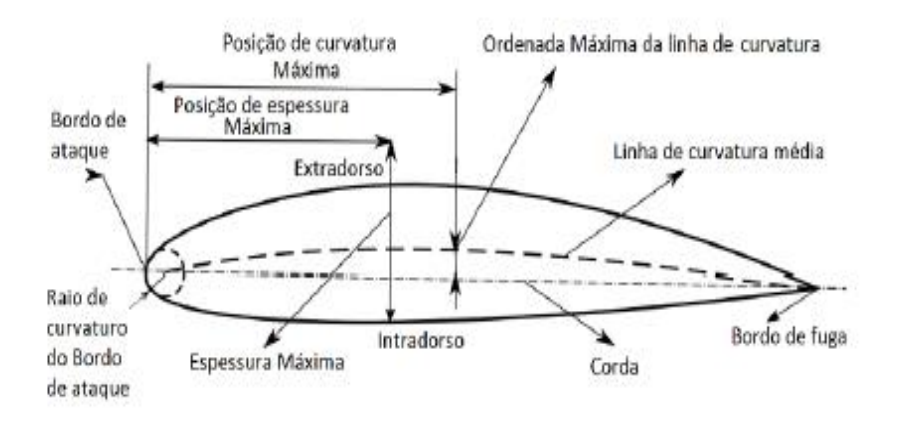

Observando a Fig. 2 verifica-se que os bordos de ataque e fuga são respectivamente os pontos extremos à frente e atrás; o extradorso e intradorso constituem-se das superfícies superior e inferior, nesta ordem, separados pelo bordo de ataque e fuga; a linha de corda é uma linha imaginária que une os bordos ao comprimento desta linha e dá-se o nome de corda; a linha de curvatura é a linha formada pelos pontos equidistantes do intra e extradorso (Pereira, 2015).

A turbina Darrieus possui princípio de funcionamento similar às asas dos aviões (aerofólio), quando percorrido por um fluido um aerofólio tem a capacidade de gerar forças sobre si devido ao gradiente de pressão criado pela sua forma e ao atrito entre as partículas do fluido e a superfície do material constituinte.

Para entender a origem do torque se faz necessário estudar uma das pás como na Fig. 3 onde a velocidade atuante no aerofólio não é simplesmente a velocidade do fluido mas a velocidade relativa que é a velocidade do fluido menos a velocidade do perfil Rw (W) a esta componente de velocidade ,que varia com a posição do ângulo de ataque, é atribuída uma força de sustentação que deverá superar a força de arraste dando origem então ao torque no rotor.

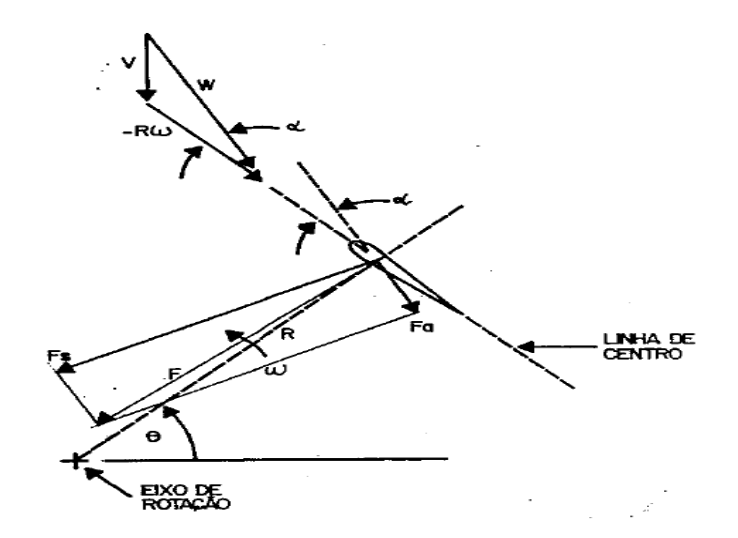

Figura 3 – Forças aerodinâmicas no rotor Darrieus (Braga, 2012)

Temos então que a cada instante temos uma força de sustentação (Fs) diferente devido a variação do ângulo relativo θ. O somatório dos torques gerados pelas forças em cada pá dará o torque total do sistema.

#### **2. METODOLOGIA**

#### **2.1. Materiais**

- 1. Autodesk Inventor Student 2018;
- 2. Ansys Workbench Student 2018.1.
- 3. Mufla, pertencente ao laboratório de química da UFOB Campus Lapa
- 4. Caixa de fundição em areia, confeccionada para o desenvolvimento deste trabalho.
- 5. Software Qblade, disponível gratuitamente em http://q-blade.org/.
- 6. Impressora 3d CL1 Black Edition,de propriedade particular do Professor Kleymilson do Nascimento Souzas.
- 7. Caixa D'água Polietileno Fibrasol pertencente a UFOB campus Lapa.
- 8. Cano PVC com 100 mm de Diametro cedido pelo Sistema Autônomo de água e Esgoto (SAAE) de Bom Jesus da Lapa- BA.
- 9. Tacômetro Digital, pertencente ao laboratório de Engenharia Elétrica da UFOB campus Lapa.
- 10. Maçarico

### **2.2. Métodos**

O rotor Darrieus foi desenhado no Autodesk Inventor Student em 3D conforme a Fig. 4. Para realização do desenho inicialmente coletou-se na *internet* as coordenadas do perfil aerofólio S1223, como ilustra a Fig. 5. O perfil com corda de 50 mm foi extrudado em uma forma circular com inclinação de 30º, para se adequar a curvatura da tubulação, desenhou-se ainda duas bases nas extremidades de 6 mm para que as extremidades da pá pudessem ser fixadas. Depois de criado a pá, repetiu-se o procedimento para que a turbina possuísse três pás.

N. A. Oliveira Filho, J. D. Xavier Neto, A. O. Souza, A. B. Souza Análise computacional e montagem experimental de um rotor darrieus para a geração de energia elétrica, utilizando as redes de água e esgoto.

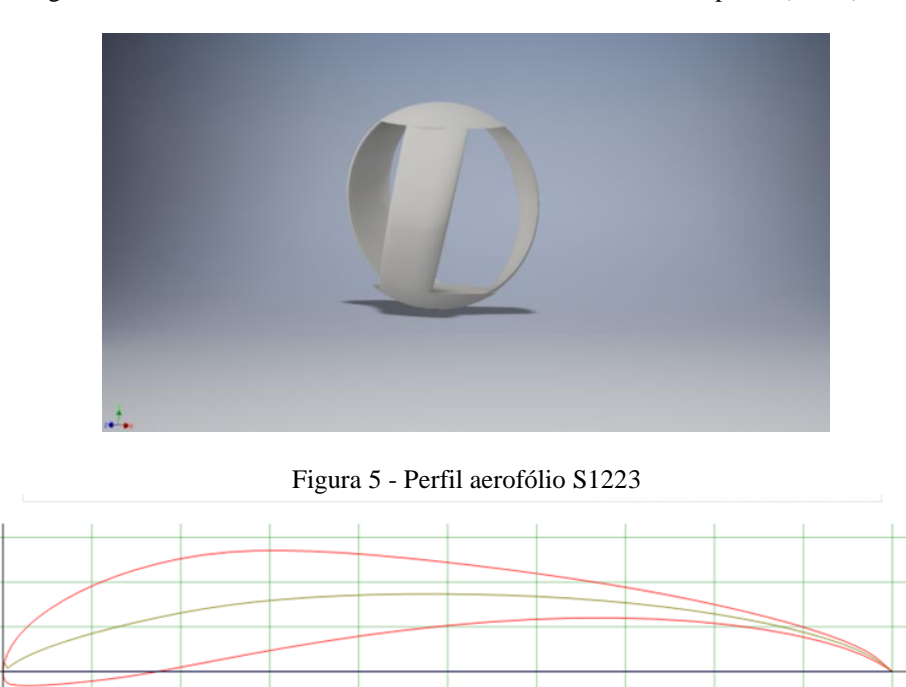

Figura 4 – Desenho 3D Autodesk Inventor do rotor Darrieus adaptado (Autor)

Em seguida o desenho do rotor Darrieus foi importado para o Ansys Workbench Student, e o mesmo foi inserido em um cilindro de 500 mm de comprimento e diâmetro de 100 mm, afim de simular as condições de serviço. Foi criada uma *booleana*, subtraindo o rotor Darrieus do cilindro, como ilustrado a Fig. 6. Posteriormente foi criada uma malha com o método "Hex Dominant" com face Quadrada/Triangular, com 49954 nós e 61882 elementos, Fig. 6. Foram consideradas as condições de contorno de velocidade inicial 3,6 m/s e uma pressão de saída de 1 atmosfera, utilizando a água como fluido.

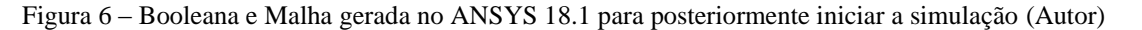

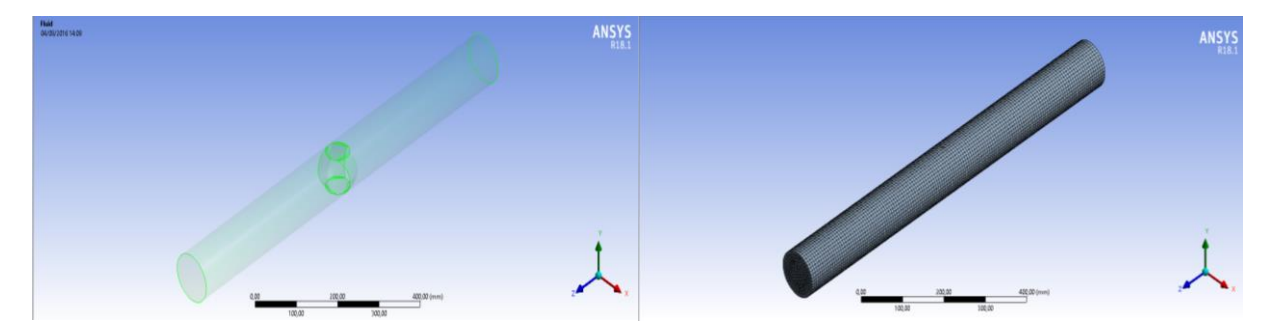

Para confecção do modelo de turbina Darrieus utilizou-se o desenho da Turbina em 3D sendo o mesmo impresso como esclarece a Fig. 7, para aumentar à resistência mecânicas das pás impressas as mesmas foram revestidas por uma camada de massa rápida que confere uma maior rigidez ao material impresso.

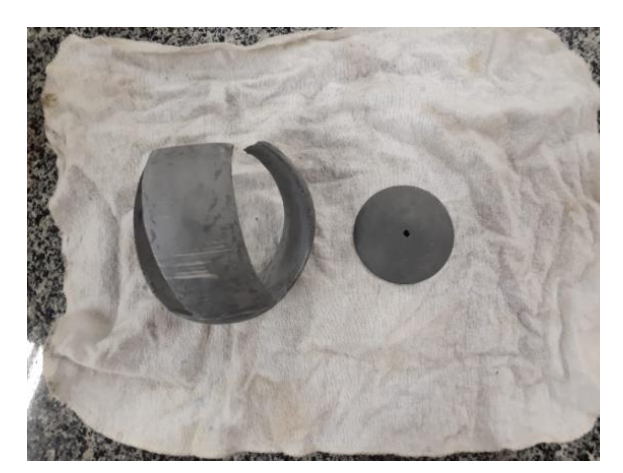

Figura 7 – Rotor Darrieus impressa em 3D revestida com massa rápida (Autor)

Para a realização do teste do protótipo montou-se um sistema como instruído na Fig. 9.

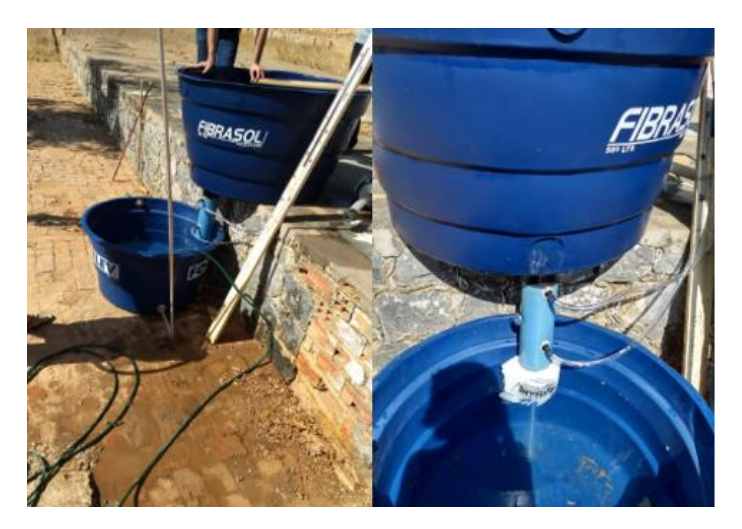

Figura 9 – Sistema para teste do protótipo (Autor)

 Para montagem do sistema furou-se o fundo da caixa d´agua com um diâmetro de 100 mm de forma que comporte o cano que contém a turbina, Fig. 10. Para que fixar o cano no fundo da caixa serrou-se o cano e coalesceu-se a extremidade do material para que fosse possível dobrar uma pequena fração da tubulação formando um flange adaptada que possibilita fixação e evita vazamentos, como ilustra a Fig. 10.

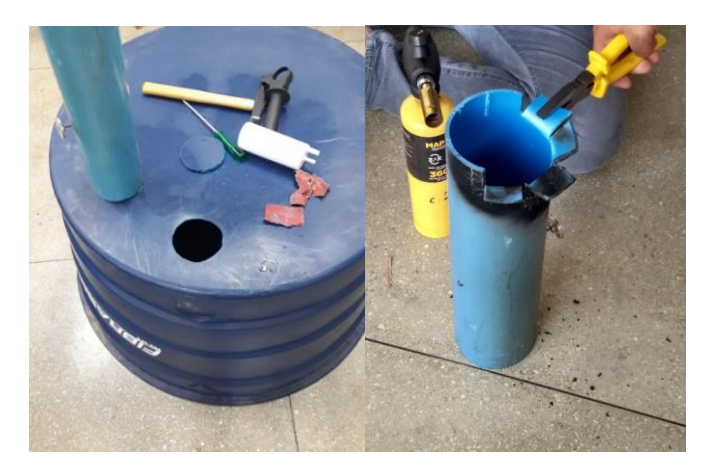

Figura 10 – Adaptação da caixa d'água para teste do protótipo (Autor)

N. A. Oliveira Filho, J. D. Xavier Neto, A. O. Souza, A. B. Souza

Análise computacional e montagem experimental de um rotor darrieus para a geração de energia elétrica, utilizando as redes de água e esgoto.

 Na Figura 10 é possível verificar o resultado do processo de produção do flange. Os vãos na aureola da tubulação foram preenchidos com massa Durepox para evitar vazamentos.

 Para as tomadas de pressão estática foram feitos dois furos na tubulação 1 furo com 120 mm de distância anterior ao centro da turbina e outro com 120 mm após o seu centro. Nos furos foram colocados adaptadores de mangueiras para tomadas da queda de pressão causada pelo dispositivo.

Após estes procedimentos a turbina foi então instalada na caixa como ilustra a Fig. 11, após a instalação preencheu-se a zona de contato do flange com a caixa d'água com cola de silicone e massa Durepox para evitar vazamentos durante a tomada dos dados.

Figura 11 – Instalação do rotor na caixa d'água (Autor)

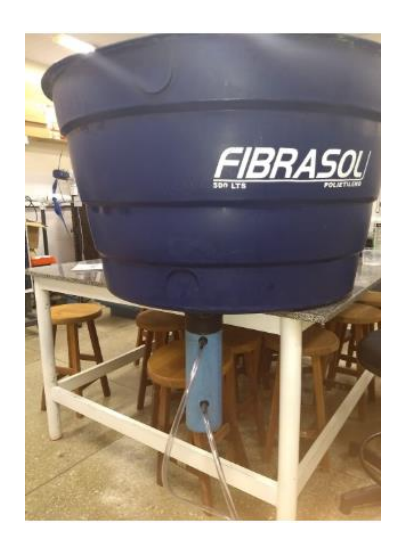

### **2.3 Resultado**

#### **2.3.1 Analise Numérica**

Inicialmente a foi feito a simulação onde foi analisada a velocidade, torque e a pressão com o rotor estático, analisamos o escoamento a cada 10º, durante 120º, no sentido horário, haja vista que a turbina tem 3 pás com a mesma geometria, consequentemente o resultado se repetiria.

Através das simulações é possível observar a turbulência no perfil de velocidade, logo após passar pela turbina, em todos os ângulos, percebemos que existe um leve aumento da velocidade entre os ângulos de 50 e 80 graus, sendo esses os ângulos onde as pás estão de tal forma onde permitem um escoamento com pouca variação de velocidade, o sentido de escoamento está no sentido negativo do eixo x, como mostra a Fig. 12 a) e b).

Figura 12 – a) Campo de velocidade de escoamento próximo as pás, b) Vista isométrica do campo de velocidade e c) Campo de pressão para o ângulo de 70 graus (Autor)

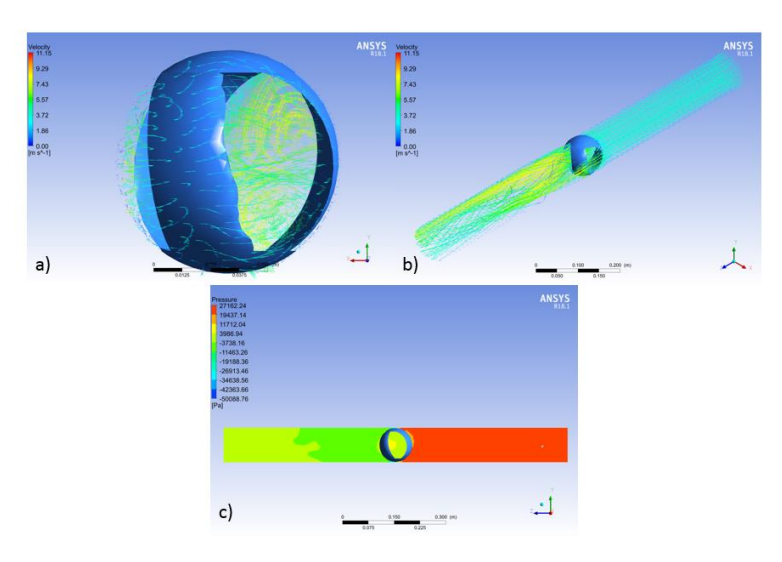

Foi obtido igualmente o perfil de pressão no escoamento, Fig. 12 c). Nesta simulação foi considerada a turbina estática, logo não se pode considerar que a diferença de pressão é a mesma que quando a turbina está em movimento. Essa pressão considera como se a turbina estivesse obstruindo o escoamento e podemos analisar para cada ângulo a pressão que será exercida sobre a pá naquele ângulo.

Através da simulação com pá estática no escoamento, observamos uma grande queda da pressão logo após o rotor, sendo essa pressão negativa, tornando-se uma pressão de vácuo. Como uma das condições de contorno era que na saída tivesse em 1 atmosfera de pressão, o software calcula uma pressão inicial para que a pressão de final de 1 atmosfera fosse atingida.

Com os dados de pressão construímos a Tabela 1, onde desconsideramos a pressão de uma atmosfera no início e no final do escoamento, incluir-se além disso o torque exercido sobre o rotor para cada ângulo observado.

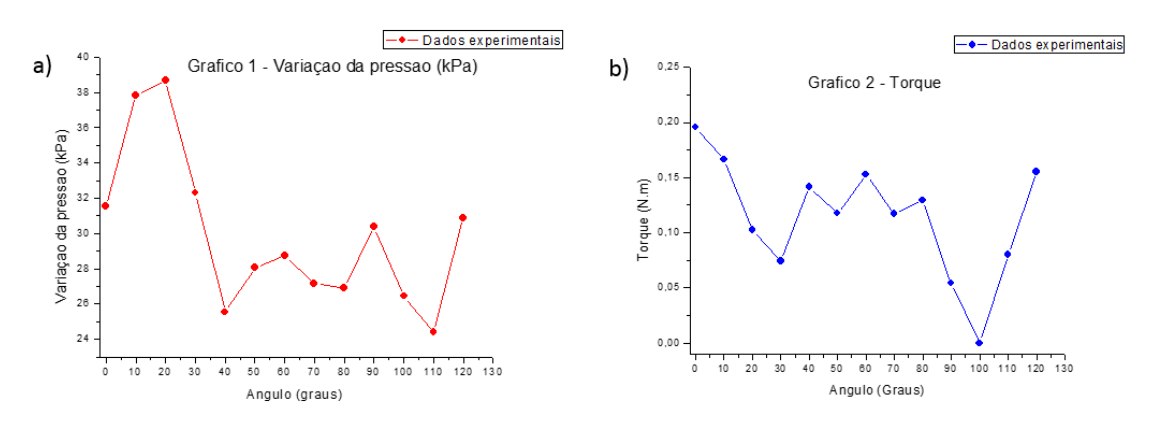

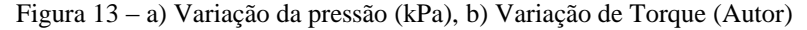

Observamos que a variação da pressão está com uma média de 28,74 kPa, com uma dispersão de 4,4 kPa, enquanto o torque apresenta um valor médio de 0,1175 N.m com uma dispersão de 0,0052 N.m. As menores pressões ocorreram em 40 e 110 graus, sendo esses ângulos o qual duas pás estão sobrepostas e a outra de perfil, como mostra a Fig. 13. Com a utilização da turbina impressa recoberta com massa rápida mediu-se as rotações na turbina com o tacômetro como ilustrado na Fig. 3.6.

#### **2.3.2 Analise Experimental**

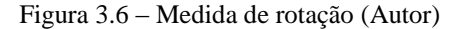

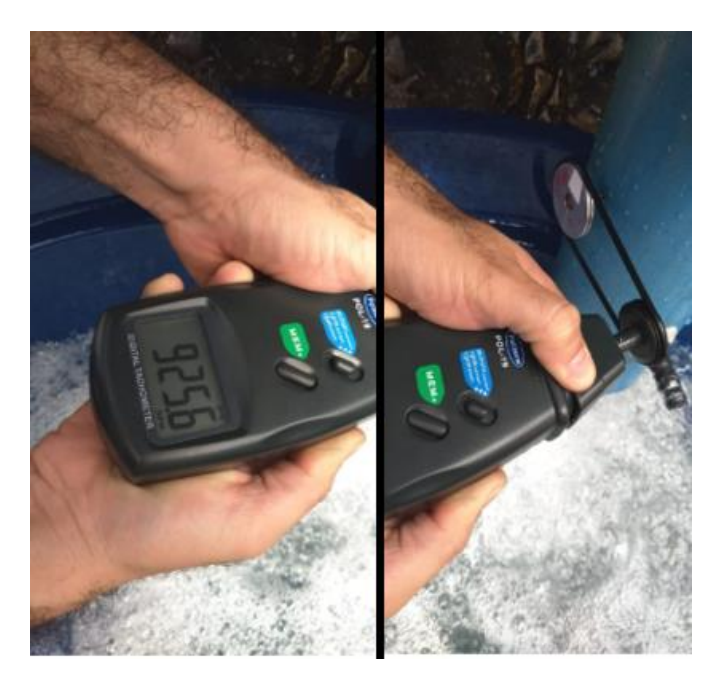

Como o preenchimento da caixa d'água foi realizado manualmente apenas foi alcançado um nível de 30 cm de altura de água, ainda assim o regime foi transiente já que não houve reposição de água gerando queda de pressão ao longo do procedimento. Para o nível de 30 cm conseguiu-se uma rotação de 925.6 rpm. Fazendo uma relação linear da coluna

N. A. Oliveira Filho, J. D. Xavier Neto, A. O. Souza, A. B. Souza Análise computacional e montagem experimental de um rotor darrieus para a geração de energia elétrica, utilizando as redes de água e esgoto.

de água para com as rotações estimamos que as rotações poderiam ser dobradas para aproximadamente 1800 rpm já que o nível de água pode ir até 60 cm.

As tomadas de pressão foram dificultadas já que um dos níveis ficou abaixou das marcações esperadas, desta forma não foi possível avaliar a perda de carga para este experimento. Este comportamento foi verificado também em simulação computacional, em trabalho conjunto, onde se observou a formação de uma região de pressão muito baixa.

## **4.CONCLUSÃO**

Neste projeto procurou-se desenvolver uma turbina que possibilitaria o aproveitamento da vazão de água em tubulações, o torque gerado na simulação computacional terá média de 0,1175 N.m, com as condições de contorno de 3,6 m/s² e pressão de saída de uma atmosfera, com um diâmetro de 100mm e como três pás, esse resultado pode ser melhorado se considerar o rotor em movimento. Enquanto que o dispositivo confeccionado em questão foi testado em uma possível situação de utilização onde encontrou-se uma rotação de 925 rpm que pode ser aproveitada para geração de energia elétrica já que existem no mercado geradores de baixas rotações que funcionam entre a partir de 600 rpm.

#### **4. REFERÊNCIAS**

Braga, S.L., 2012. *Análise experimental e simulação de desempenho de rotores eólicos do tipo darrieus*. 1981. 154p. Dissertação. Pontifícia Universidade Católica do Rio de Janeiro, Rio de Janeiro.

Caser, E.P., Paiva, G.M., 2016, *Projeto aerodinâmico de uma turbina eólica de eixo vertical (TEEV) para ambientes urbanos*. Vitoria, Brazil.

EPE, *Calculadora* 2050. 25 jun 2019, <http://www.epe.gov.br/pt/publicacoes-dadosabertos/publicacoes/calculadora-2050>.

MINISTÉRIO DE MINAS E ENERGIA (MME) / EMPRESA DE PESQUISA ENERGÉTICA (EPE). *"Plano Nacional de Energia 2030. Caderno 11: eficiência energética".* Brasília, 2007d. 25 jun 2019.

MMA, *Acordo de Paris.* 25 jun 2019 <http://www.mma.gov.br/clima/convencao-das-nacoes-unidas/acordo-deparis>.

Nascimento R.S., 2016. *Fontes alternativas e renováveis de energia no brasil: métodos e benefícios ambientais*. XX Encontro Latino Americano de Iniciação Científica, XVI Encontro Latino Americano de Pós-Graduação e VI Encontro de Iniciação à Docência – Universidade do Vale do Paraíba.

Oliveira, A.S., Alves M.F.S., Mariucci, V.V.G., Rodrigues, E. A., Castro, L.M., Gonçalves, C. P., 2013. *Construção de um sensor de baixo custo para medir o campo magnético terrestre. IX Encontro Tecnológico da Engenharia Civil e Arquitetura*.

Pereira, R.B.S.,2015. *Proposta de Perfis Aerodinâmicos para Aerogeradores em baixas velocidades*. Brasilia, Brazil.

Portal Brasil. *Energia renovável mantém crescimento robusto.* 25 jun 2019< http://www.brasil.gov.br/economia-eemprego/2016/09/energia-renovavel-mantem-crescimento-robusto>.

#### **5. RESPONSABILIDADE PELAS INFORMAÇÕES**

Os autores são os únicos responsáveis pelas informações incluídas neste trabalho.